# Programiranje I – RIN Računalništvo I – MA

#### Dogodki

12. predavanje

# Dogodek

■ Kaj so dogodki?

vrata se odprejo

**□ luč se prižge** 

□ prične se nova minuta

miška se premakne

čoln je prišel na drugi breg

□ prišlo je do napake pri deljenju

- Kaj lahko povemo o teh dogodkih?
	- □ kdaj se lahko zgodijo v toku programa? kadarkoli?
	- $\Box$  kaj pa zadnji dogodek?

### **Prekinitve**

- Prekinitve *(interrupt)* so posebne vrste dogodkov v računalništvu
- Prožijo se nenapovedano (asinhrono) in sicer takrat, ko se je nekaj zgodilo:
	- v računalniku *zmanjkalo je elektrike*,
	- v operacijskem sistemu *končalo se je neko opravilo* ali
	- v okolju izvajanja programa *nekdo je premaknil miško*

# Dogodki v računalništvu

- Poznamo prekinitve, ki jih povzroči strojna oprema in prekinitve, ki jih povzroči programska oprema (*hardware* in *software interrupts*)
- Strojeve prekinitve: premik miške; pritisk na tipko; minila je nova milisekunda; po omrežju je pripotoval nov podatek (paket) itd.

# Dogodki v računalništvu

- Programske prekinitve: zgodilo se je deljenje z nič, zmanjkalo je pomnilnika; nekdo je poskušal v polju dostopati do elementa, ki ne obstaja; itd.
- Posebna vrsta programskih prekinitev so sporočila o posebnih (izjemnih) situacijah *exceptions*

# Kaj narediti ob dogodku

- Ko se dogodek zgodi, se je potrebno nanj odzvati
- Pravimo, da je potrebno dogodek obdelati, oziroma z njim rokovati
- Zato pravimo funkcijam, objektom, itd., ki obdelajo dogodek rokovalniki

# Rokovanje dogodkov

- Vsak dogodek, lahko rokuje en ali več rokovalnikov - pravimo, da se njihovo izvajanje veriži
- Rokovalnik najprej priklopimo na dogodek (namestimo - *install*) in odslej se bo vsakič, ko se bo dogodek zgodil, pognal rokovalnik zanj
- Rokovalnik lahko tudi odklopimo (odstranimo *uninstall*)

## Kako izgleda rokovalnik

- Rokovalnik je ponovno nič drugega kot predmet, ki ima posebne lastnosti (*metode*)
- Osnovna lastnost je, da ima metodo, ki zna rokovati z dogodkom - *obdelaj*
- Dogodku prijavimo predmet rokovalnik in, ko se dogodek zgodi, se pokliče metoda *obdelaj*

# Rokovalnik

```
public interface rokovalnik {
  public void obdelaj(void);
} // rokovalnik
                           ...
public class rokovDogodka implements rokovalnik{
  public void obdelaj(void) {
    System.out.println("zgodil se je dogodek");
  } // obdelaj
} // rokovDogodka
                           ...
rokovDogodka rokov= new rokovDogodka();
```
dogodek.install(rokov);

# Rokovalnik izjemne situacije

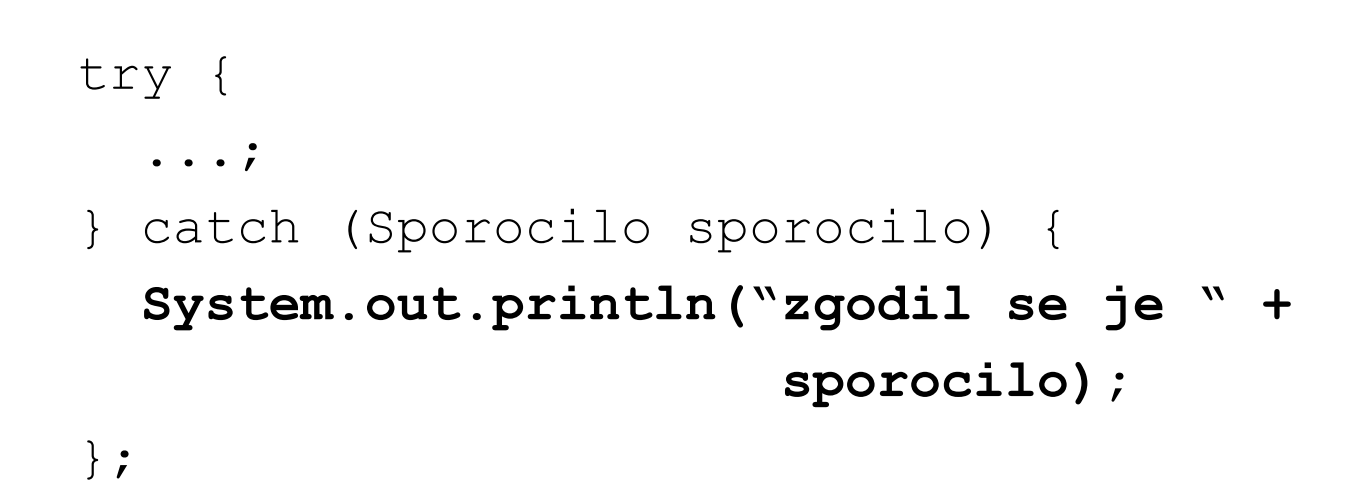

# Primer - tok vhodnih podatkov

- Imeli bomo razred *bralec*, ki bo bral črke z vhodnega toka
- Naj bodo črke iz neke znane množice A, ki jo imenujemo abeceda
- Dogodki, ki jih razred *bralec* razlikuje so posamezne prebrane črke

□ naj bo  $A = \{0, 1, 2\}$ 

 $\Box$  potem so dogodki: prebral 0, prebral 1, ...

■ Za vsakega od dogodkov lahko namestimo rokovalnik

#### Razred *bralec* in dogodki

- Da poenostavimo nameščanje rokovalnikov ob različnih dogodkih, imamo samo eno namestitveno metodo:
	- void install(rokovalnik rokov, char crka);
	- ki namesti rokovalnik *rokov* na dogodek, da je bila prebrana črka *crka*
- Razred ima še metodo *beri*, ki sproži branje toka vhodnih podatkov
- Ob tvorbi lahko navedemo ime vhodnega toka podatkov (datoteke)

če je ta *null*, se bere s standardnega toka

#### Razred *bralec*

public interface bralec {

public bralec (String ime); public void install(rokovalnik rokov, char crka); public void beri();

}; // bralec

#### Preštejmo *a*-je

■ S pomočjo razreda *bralec* želimo prešteti število črk *a* v vhodnem toku podatkov

#### ■ Definiramo razred *stejA*, ki:

- je udejanjitev vmesnika *rokovalnik*
- rokovalniška metoda *obdelaj* ob vsakem klicu poveča števec *stev* za 1
	- metoda bo klicana, ko bo bralec prebral črko a
- ima dodatno metodo *stevilo*, ki vrne trenutno vrednost števca *stev*

#### Razred *stejA*

public class stejA implements rokovalnik {

```
private int stev= 0;
```

```
public stejA() { stev= 0; }
 public void obdelaj() { stev++; };
 public int stevilo() { return stev; };
} // stejA
```
#### Uporaba *stejA*

```
public class uporabastejA {
```

```
public static void main (...) {
  stejA aji= new stejA();
  bralec vhod= new bralec(null);
```

```
vhod.install(aji, 'a');
 vhod.beri();
 System.out.print("Stevilo a-jev je: ");
 System.out.print( aji.stevilo() );
 System.out.println();
} // main
```

```
} // uporabastejA
```
#### Arhitektura sistema

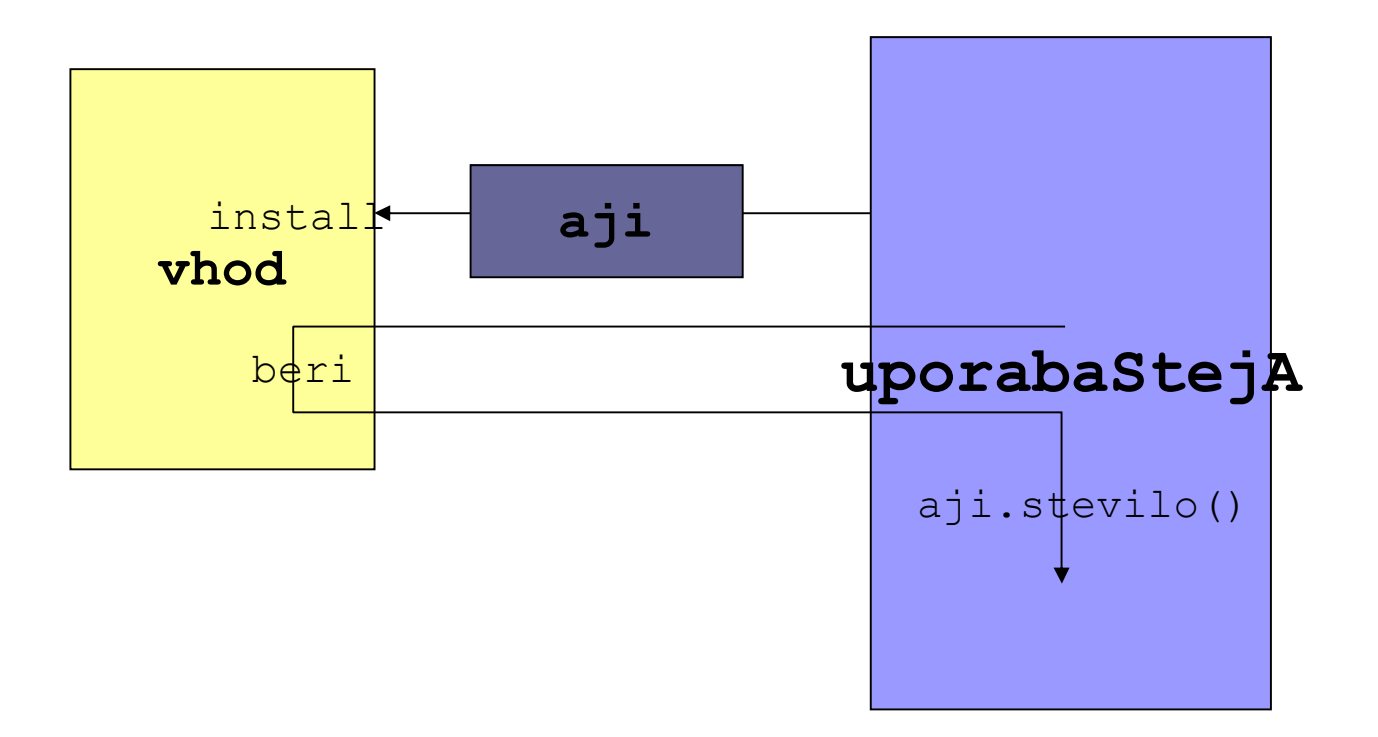

#### **Izrazoslovje**

- Rokovalniku se reče tudi *handler* ali *call-back routine*
- Rokovalnik namestimo na dogodke in vsak dogodek ima svojo ročko/kljuko (*handle*)
- Metoda (funkcija) rokovalnika, ki se pokliče (sproži) ob prekinitvi je posluževalnik
- Če poslužujemo strojno opremo, je rokovalnik del programja, ki se imenuje gonilnik (*driver*)

# Zaključek

- Tehniki, ki smo si jo ogledali, rečemo *dogodkovno gnano programiranje*.
- Je osnova programiranju sistemov, ki delujejo v realnem času:
- Ko se nekaj zgodi, se (takoj) odzovemo na dogodek.
- Dogodek povzroči reakcijo
- In reakcija je lahko ponovno dogodek za naslednjo reakcijo …
- Izziv: kako se lotiti tega, da bosta dva rokovalnika lahko sodelovala?

#### Povzetek

- Dogodki
- **Prekinitve** 
	- **□**strojeve
	- □ programske
- Odzivanje na dogodke = rokovanje rokovalnik
	- $\Box$  primer rokovalnika analiza toka vhodnih podatkov